## **Temat:** Pętle – while() i do {} while()

# **Opis istoty zajęć:** Poznanie czym są pętle i jak korzystać z pętli while i do {} while().

Autor: Piotr Fiorek

Proponowany czas realizacji: 90

#### **Cele:**

- **1. ogólne (zadanie/przesłanie nauczyciela dla całych zajęć):**
	- wdrażanie do pracy w środowisku programistycznym;
	- czynnościowe kształtowanie właściwego rozumienia kluczowych pojęć infotechnicznych;
	- kształtowanie nawyków związanych z pracą w środowisku programistycznym;

### **2. szczegółowe: uczennica/uczeń**

posiada wiedzę z zakresu podstawowych pojęć programowania; kształtuje umiejętności korzystania z pętli while(); kształtuje umiejętności korzystania z pętli do {} while(); kształtuje umiejętności pisania prostego programu wykonującego powtarzające się czynności z wykorzystaniem pętli; odczuwa satysfakcję z prawidłowo wykonanego zadania.

### **Materiał nauczania-uczenia się:**

- prosty edytor tekstu
- kompilator języka C np. gcc

#### **Metody działania:**

**pisanie kodu w edytorze tekstu; kompilacja napisanego kodu przy użyciu kompilatora gcc; uruchamianie stworzonych programów i analiza ewentualnych błędów.**

### **Wskaźniki osiągania celów (efekty): uczennica/uczeń**

- omawia podstawowe pojęcia programowania: Pętle while() i do {} while() i wskazuje, do czego służą;
- potrafi napisać prosty program korzystający z pętli do wykonywania powtarzających się czynności;
- potrafi obsługiwać kompilator w podstawowym zakresie;
- potrafi uruchomić program z konsoli systemu Linux.

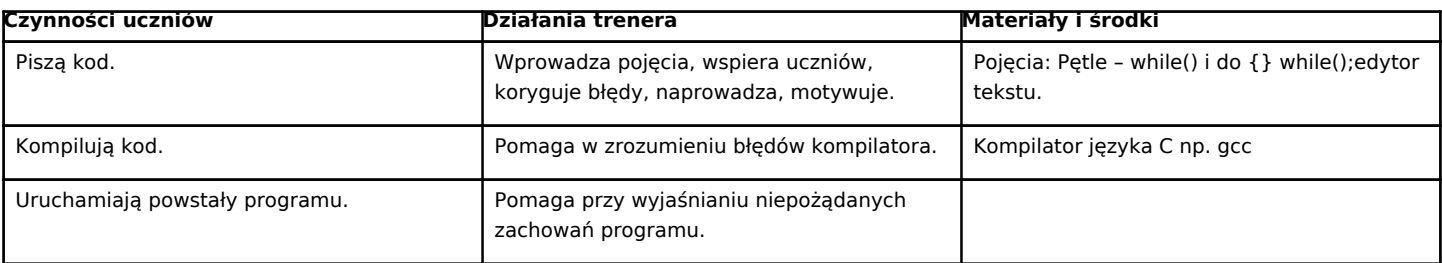

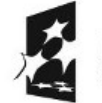

KAPITAŁ LUDZKI NARODOWA STRATEGIA SPÓJNOŚCI

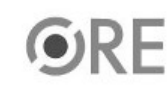

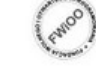

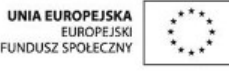

Projekt "Strategia Wolnych i Otwartych Implementacji jako innowacyjny model zainteresowania kierunkami informatyczno-technicznymi oraz wspierania uczniów i uczennic w kształtowaniu kompetencji kluczowych" współfinansowany ze środków Unii Europejskiej w ramach Europejskiego Funduszu Społecznego.

1